# Digitale Anonymität

vmann & b3yond

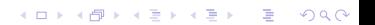

# Anonymität

Was ist Anonymität?

▶ Mensch ist anonym, wenn es nicht identifiziert werden kann Warum ist das wichtig?

K ロ ▶ K 個 ▶ K 할 ▶ K 할 ▶ 이 할 → 9 Q Q →

▶ Es ist sehr einfach verfolgt zu werden, während man im Internet ist.

 $\blacktriangleright$  Antirepression

# Handys - IMSI und IMEI

- $\triangleright$  IMEI International Mobile Equipment Identity, eindeutige Nr des Handys
- ▶ IMSI International Mobile Subscriber Identity, eindeutige Nr der SIM-Karte

**KORKA EX KEY ARA** 

▶ Seit 2017 Klarnamens-Pflicht für SIM-Karten, aber anonym bei "kleinen" Shops erhältlich

# Handys - Funkzellenabfrage

#### I Funkzelle zeichnet Zeit, IMSI, IMEI und groben Standort auf

イロトメタトメミドメミド (毛) りんぴ

#### Handys - IMSI-Catcher

#### $\blacktriangleright$  Fake-Funkzelle

- ▶ Ermöglicht genauere Ortung und Abhören
- ▶ Manchmal an ungewöhnlich gutem Empfang oder anderer/unterdrückter Nr bei ausgehenden Anrufen erkennbar

**KORK ERKER LERKER** 

### Aktions-Handys

- I Wiederverwendung von SIM **oder** Handy ermöglicht Zuordnung
- ▶ Jede Nutzung ist ein Datenpunkt der Eingrenzung ermöglicht

K ロ ▶ K 個 ▶ K 할 ▶ K 할 ▶ 이 할 → 9 Q Q →

# Veröffentlichungen

- Bild-Metadaten Kamera, Zeit, Ort, ...
- **In Netzbrummen in Audio/Video-Aufnahmen**

K ロ ▶ K 個 ▶ K 할 ▶ K 할 ▶ 이 할 → 9 Q Q ·

**Autoren-Analyse** 

# Tracking im Internet

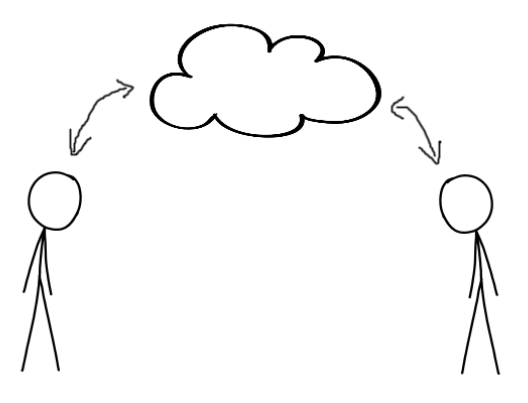

#### $\blacktriangleright$  IP-Addresse

▶ Cookies - Daten die Websiten in eurem Browser ablegen

 $2990$ 

**Browser/Betriebssystem-"Fingerabdruck"** (<https://panopticlick.eff.org/>)- モーマイボン イヨン イヨット モー

#### Tracking im Internet - Soziale Netze

- ▶ Beziehungen, Mail-Addresse, Handy-Nr., Klarnamen
- ▶ Tracking von Nutzer-Verhalten
- **INACH Möglichkeit nicht und wenn dann nur im Private** Browsing Mode benutzen (und Browser nach Benutzung wieder schließen)

**KORK EXTERNS ON ADA** 

#### Tracking im Internet - Werbenetze

I Nicht nur Anonymitäts-, sondern auch Sicherheitsrisiko

K ロ ▶ K 個 ▶ K 할 ▶ K 할 ▶ 이 할 → 9 Q Q ·

Benutzt Ad-Blocker! (uBlock Origin)

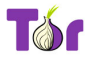

Was ist Tor?

- $\blacktriangleright$  Kurz für "The Onion Router"
- ▶ Tor-Browser (wie Firefox/Chrome/...) hilft anonym zu sein

**KORKA EX KEY ARA** 

- $\blacktriangleright$  (außerdem gibt es Websiten, die man nur mit diesem Browser erreichen kann)
- $\blacktriangleright$  Kann man herunterladen auf <https://www.torproject.org/> und einfach starten

Wie funktioniert es?

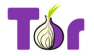

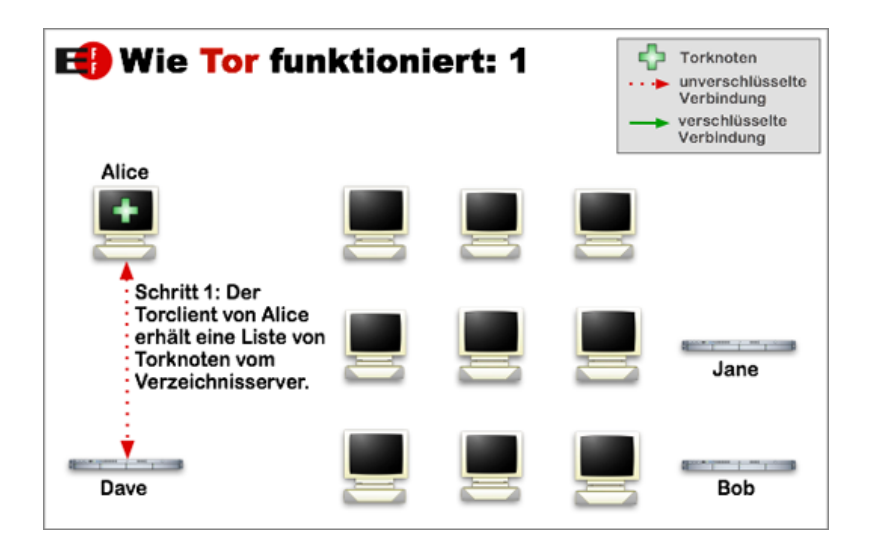

**KORK ERKER LERKER** 

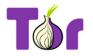

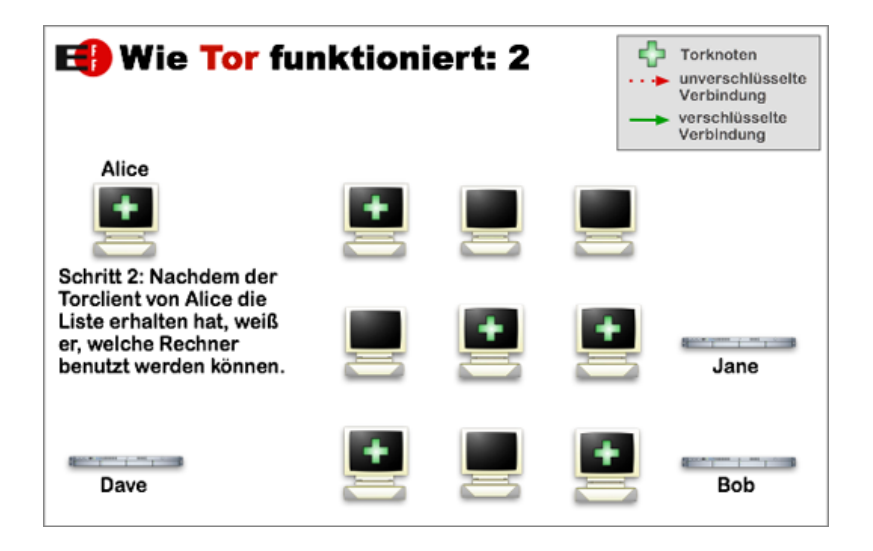

**KORK EXTERNE DRAM** 

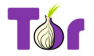

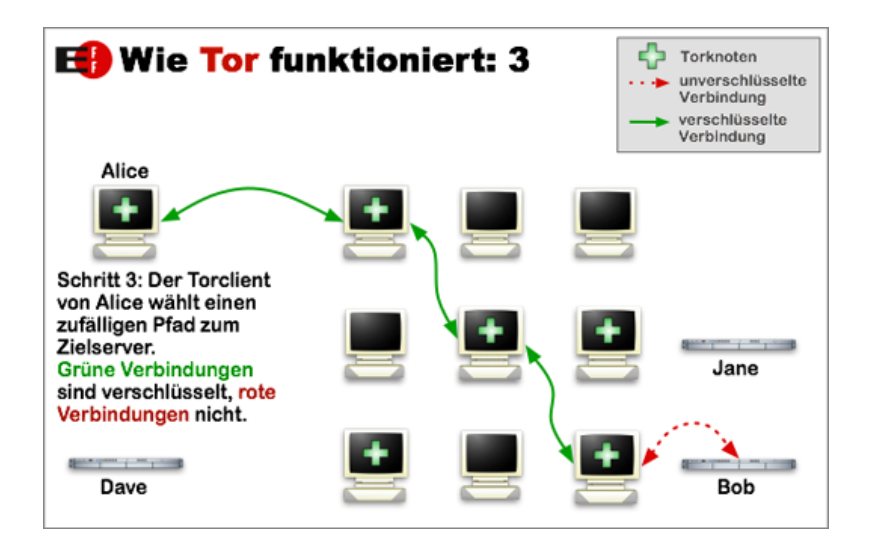

**KORK ERKER LERKER** 

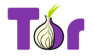

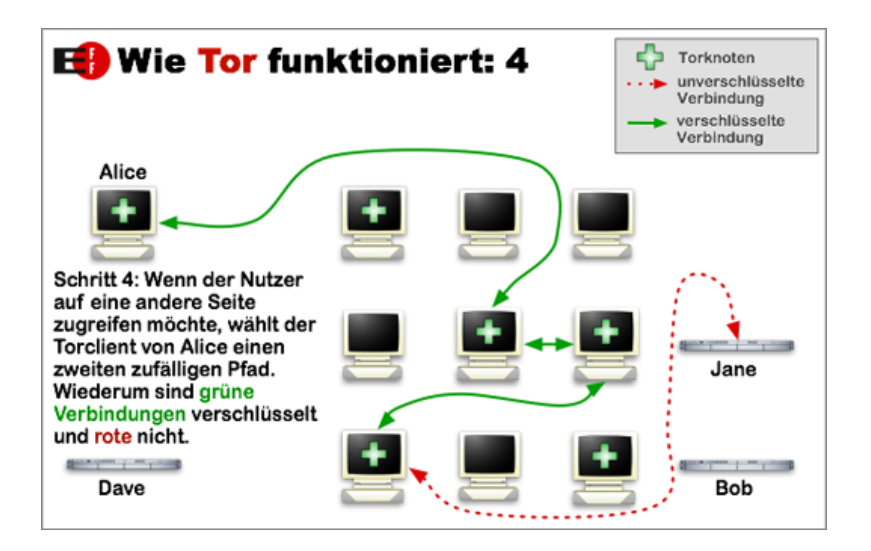

**KORK EXTERNS ON ADA** 

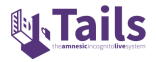

Was ist das?

▶ TAILS ist ein Betriebssystem, das zum Ziel hat, anonymes Verhalten im Internet sicher und einfach zu machen.

**KORK EXTERNS ON ADA** 

- ▶ Tor und andere Werkzeuge vorinstalliert
- **In Speichert keinerlei Daten!**

# Workshop!

Jetzt seid ihr dran! Fragen? Braucht ihr Hilfe bei der Installation oder beim Benutzen?

K ロ ▶ K 個 ▶ K 할 ▶ K 할 ▶ 이 할 → 9 Q Q ·

Wir sind für euch da :)

Danke fürs zuhören!